# Probability and Statistics 7 for Computer Science

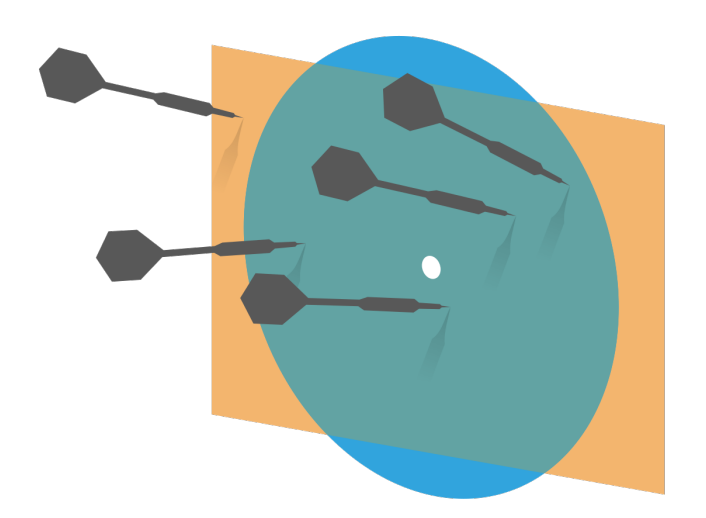

Principal Component Analysis ---Exploring the data in less dimensions 

Credit: wikipedia

Hongye Liu, Teaching Assistant Prof, CS361, UIUC, 03.30.2021

# Last time

- **Keview of Bayesian inference**
- **Wisualizing high dimensional data &** Summarizing data
- $*$  The covariance matrix

# **Objectives**

#### **KEXTER:** Principal Component Analysis

#### **Examples of PCA**

# Examples: Immune Cell Data

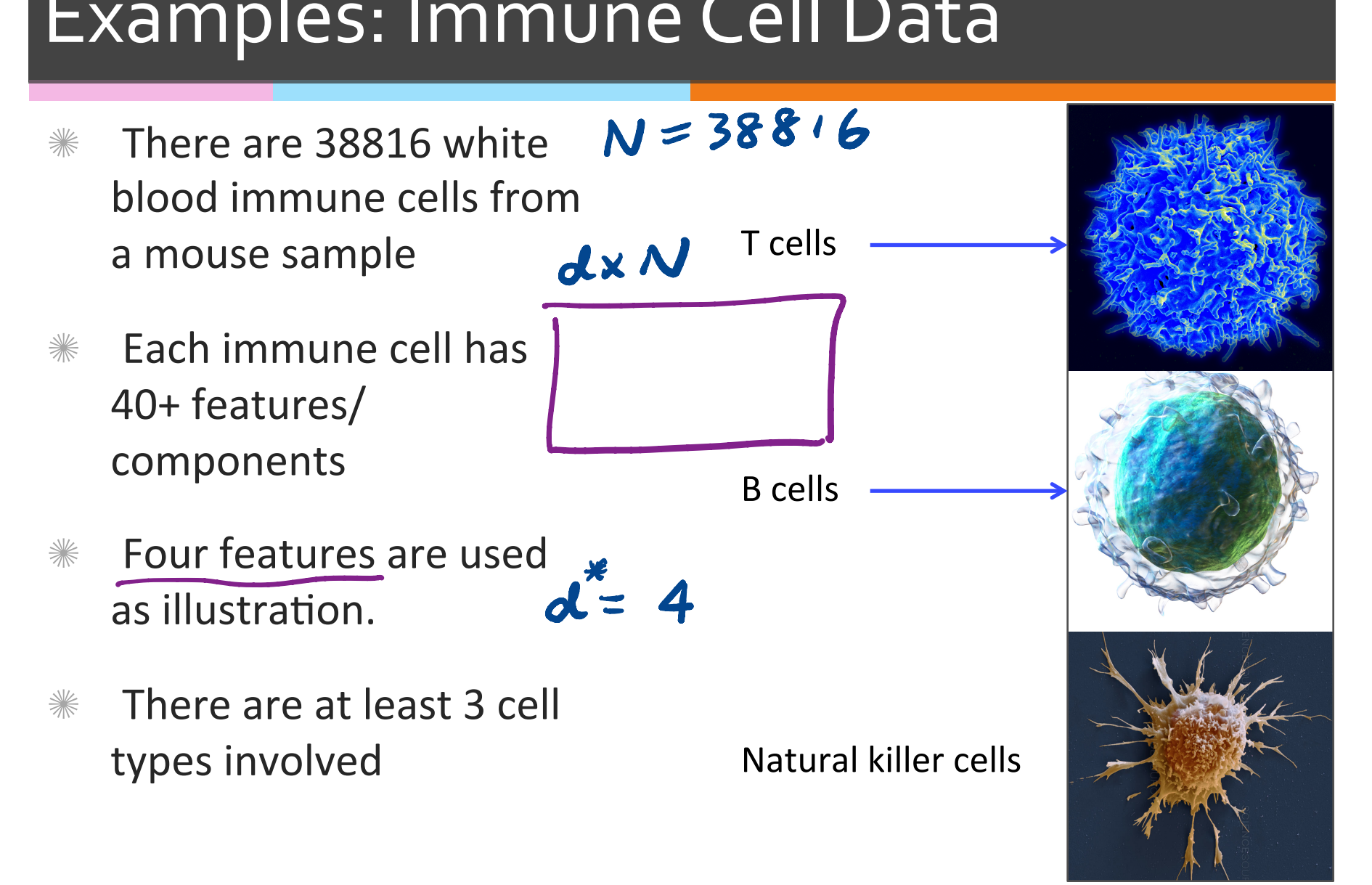

# Scatter matrix of Immune Cells

- There are 38816 white blood immune cells from a mouse sample
- Each immune cell has 40+ features/ components
- Four features are used for the illustration.
- $*$  There are at least 3 cell types involved

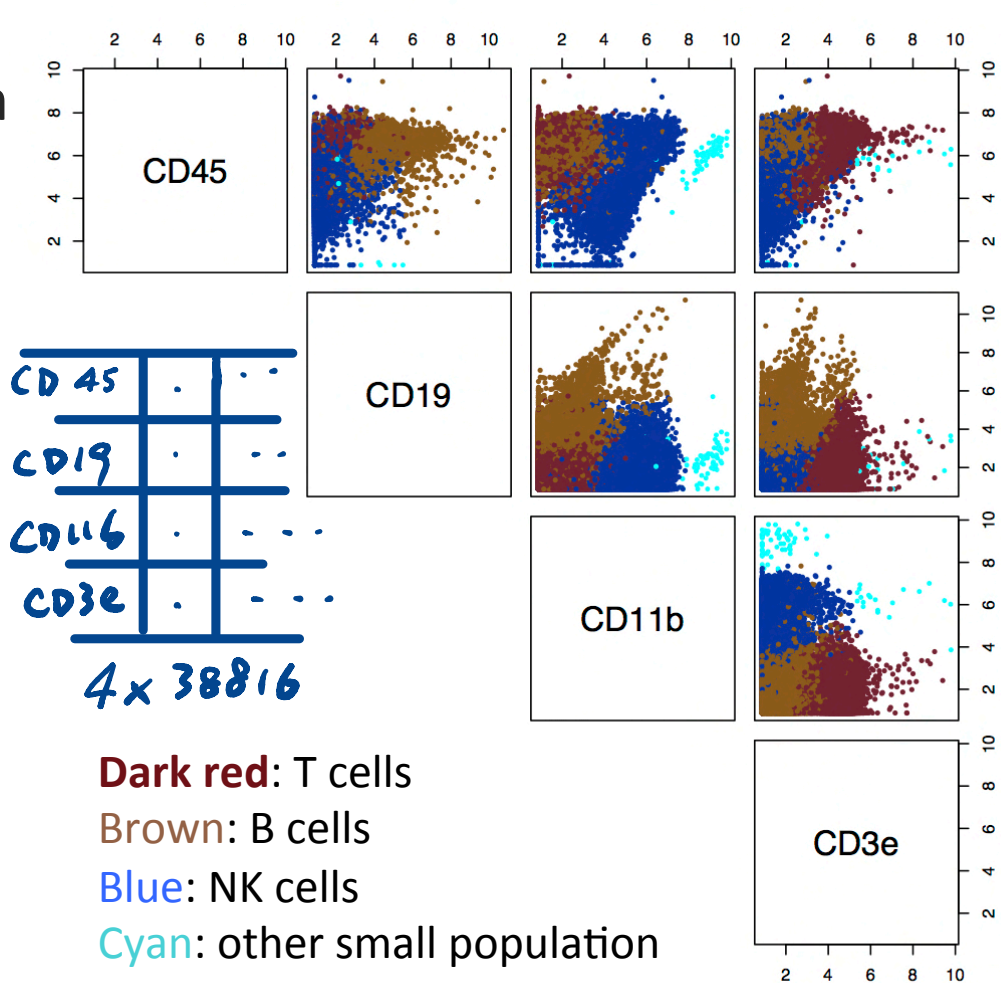

#### PCA of Immune Cells Data

> res1 Svalues Eigenvalues [1] 4.7642829 2.1486896 1.3730662 0.4968255 

Eigenvectors 

*<u>Svectors</u>* 

 $[0,1]$   $[0,2]$   $[0,3]$   $[0,4]$  $[1,]$  0.2476698 0.00801294 -0.6822740 0.6878210 

 $[2,]$  0.3389872 -0.72010997 -0.3691532 -0.4798492 

[3,] -0.8298232 0.01550840 -0.5156117 -0.2128324 

[4,] 0.3676152 0.69364033 -0.3638306 -0.5013477 

PCA\_immune\_cells\_2

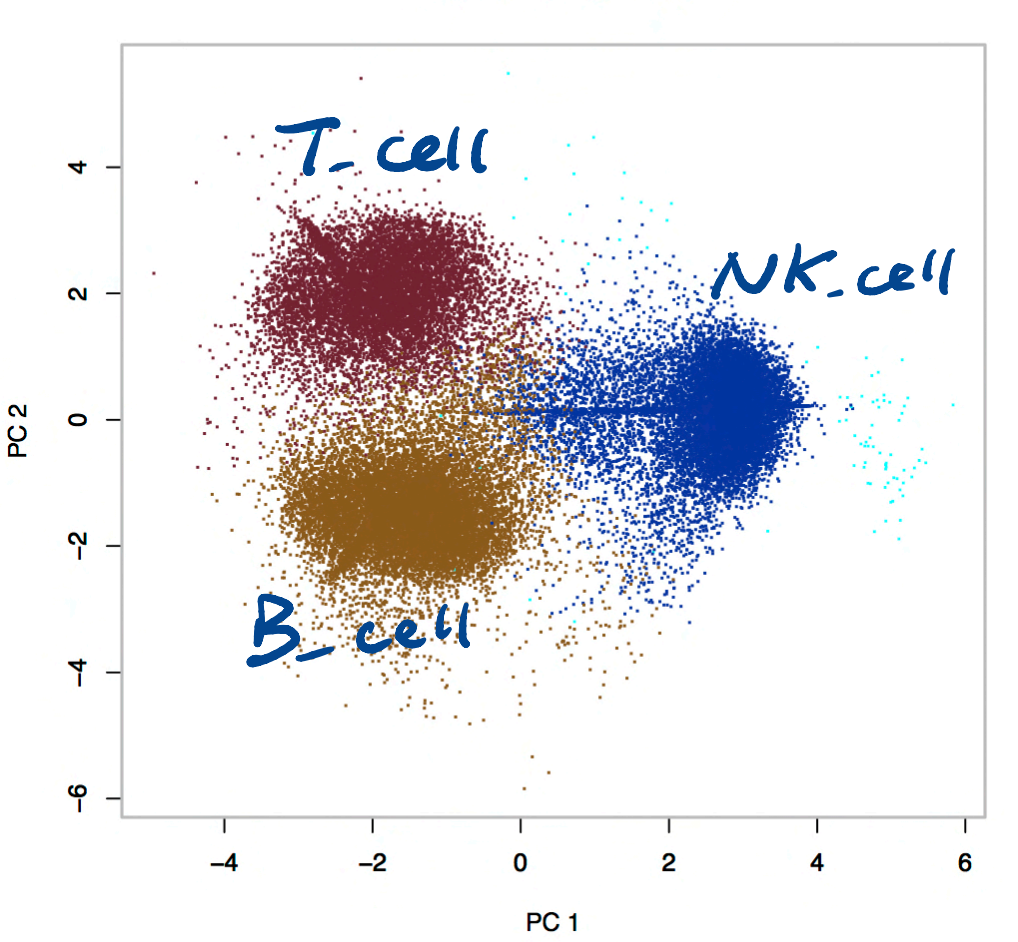

#### Covariance matrix

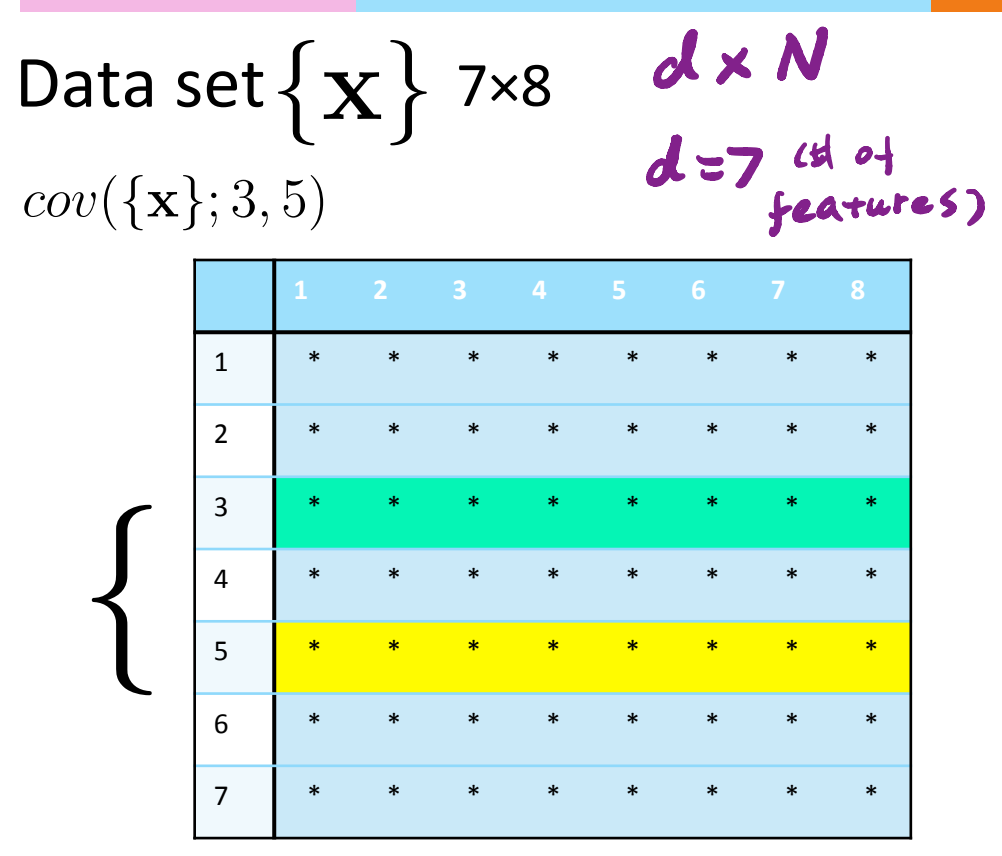

$$
Countat(\{x\}) \text{ 7x7}
$$

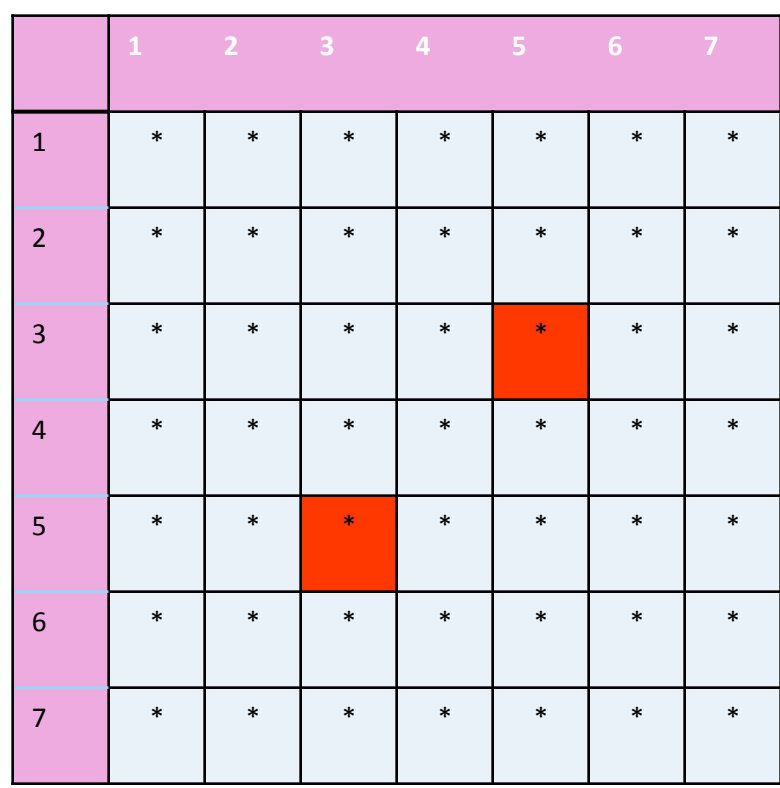

#### **Properties of Covariance matrix**

$$
cov(\{x\};j,j)=var(\{x^{(j)}\}) \quad \text{Count}(\{\mathbf{x}\}) \text{ z}
$$

- The diagonal elements Ж of the covariance matrix are just variances of each jth components
- The off diagonals are ☀ covariance between different components

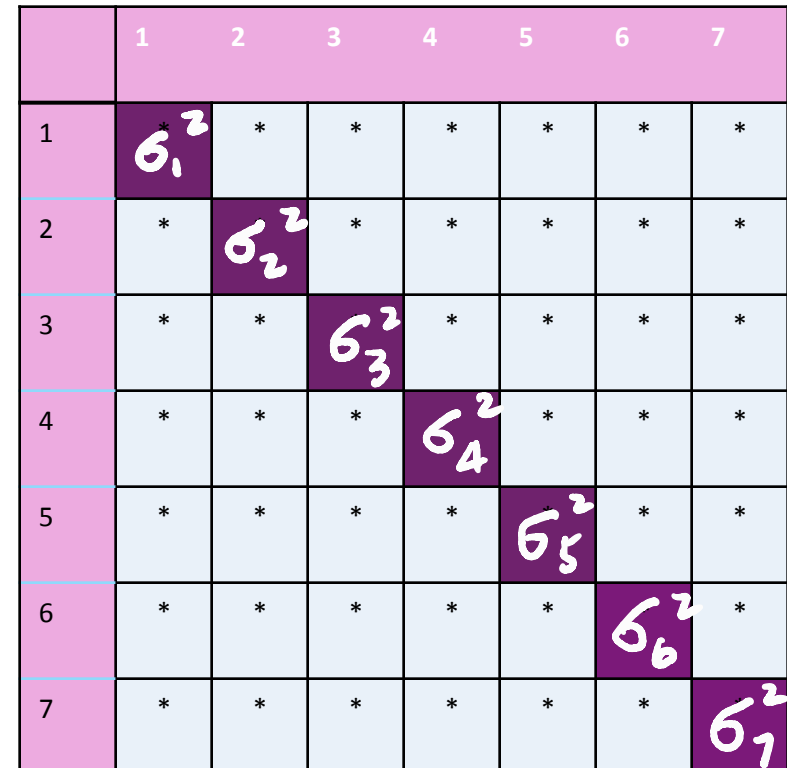

# Properties of Covariance matrix

 $cov(\{x\}; j, k) = cov(\{x\}; k, j)$ 

$$
Countat(\{ \mathbf{x} \}) \text{ z}
$$

- $*$  The covariance matrix is **symmetric**!
- **EXECUTE:** And it's **positive semi-definite**, that is all  $\lambda_i \geq 0$
- $*$  Covariance matrix is diagonalizable

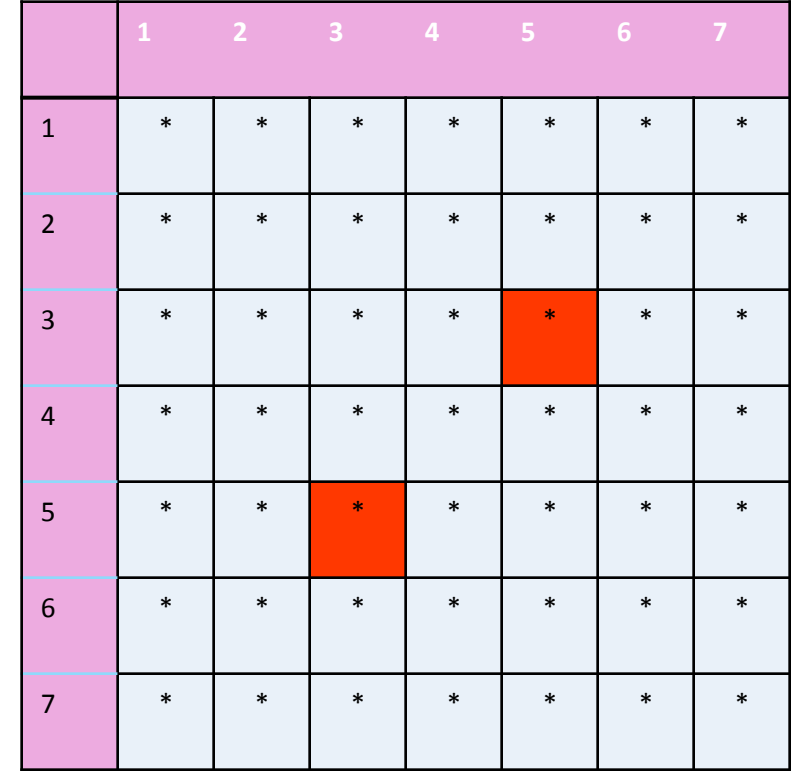

#### Properties of Covariance matrix

 $\frac{1}{2}$  If we define  $X_c$  as the mean centered matrix for dataset  $\{x\}$ 

$$
Covmat({x}) = \frac{X_c X_c^T}{N}
$$

 $*$  The covariance matrix is a dxd matrix

$$
Countat(\{ \mathbf{x} \}) \text{ 7x7}
$$

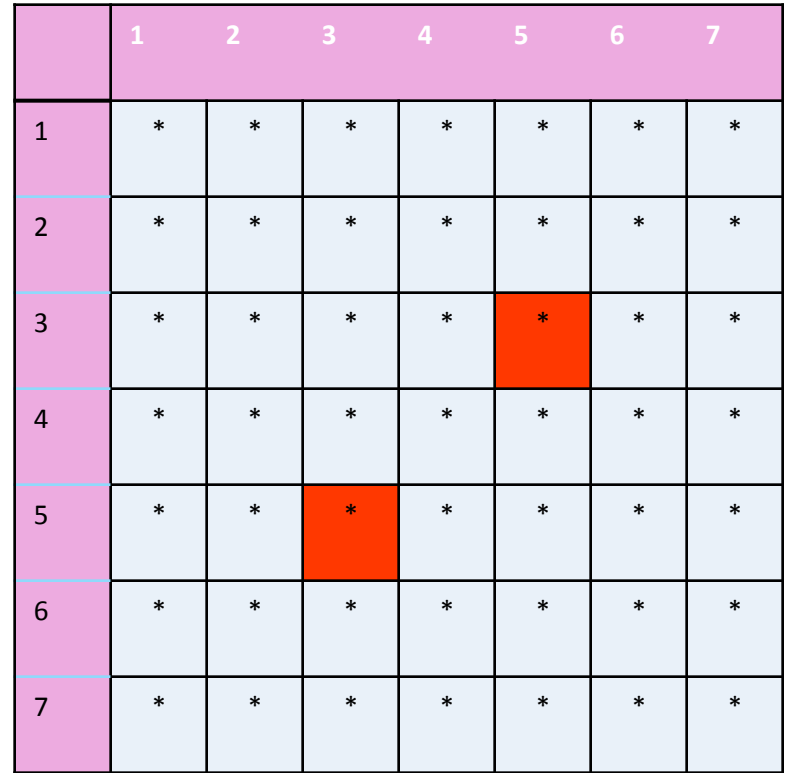

#### What is the correlation between the 2 components for the data m?

$$
Covmat(\boldsymbol{m}) = \begin{bmatrix} 20 & 25 \\ 25 & 40 \end{bmatrix}
$$

$$
\frac{25}{\sqrt{20}\sqrt{40}}
$$
  
Corr<sub>(x,y)</sub>

#### Example: covariance matrix of a data set

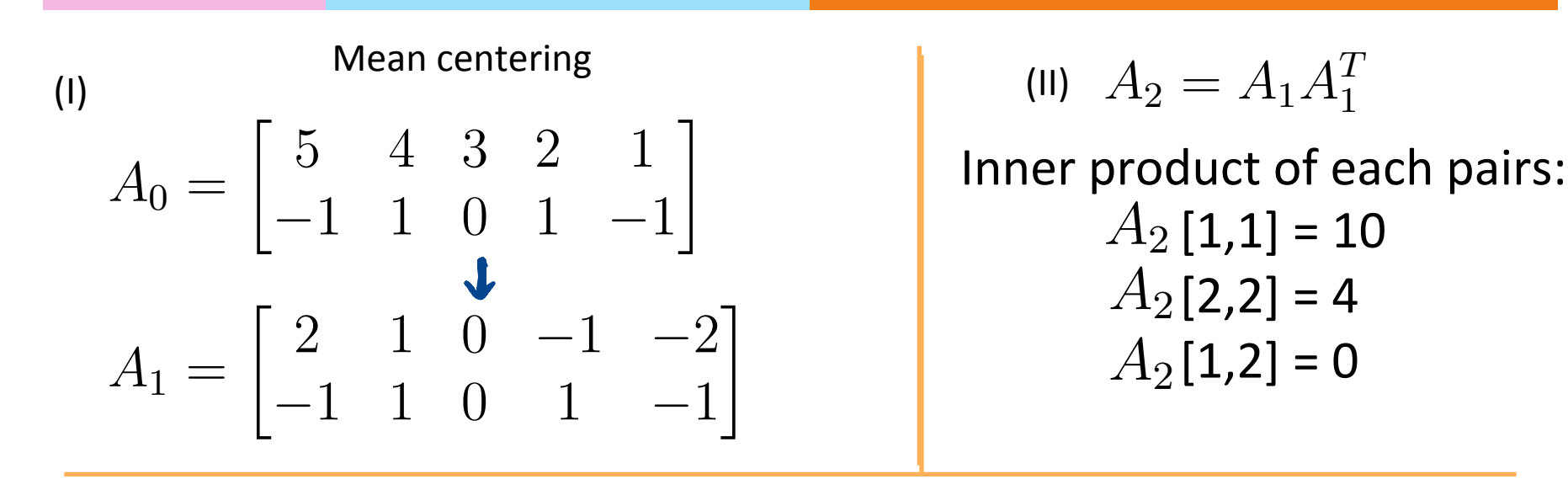

#### (III)

Divide the matrix with  $N -$  the number of data poits

$$
\text{Covmat}(\mathbf{A_o}) = \frac{1}{N} A_2 = \frac{1}{5} \begin{bmatrix} 10 & 0 \\ 0 & 4 \end{bmatrix} =
$$

$$
= \begin{bmatrix} 2 & 0 \\ 0 & 0.8 \end{bmatrix}
$$

#### What do the data look like when Covmat({x}) is diagonal?

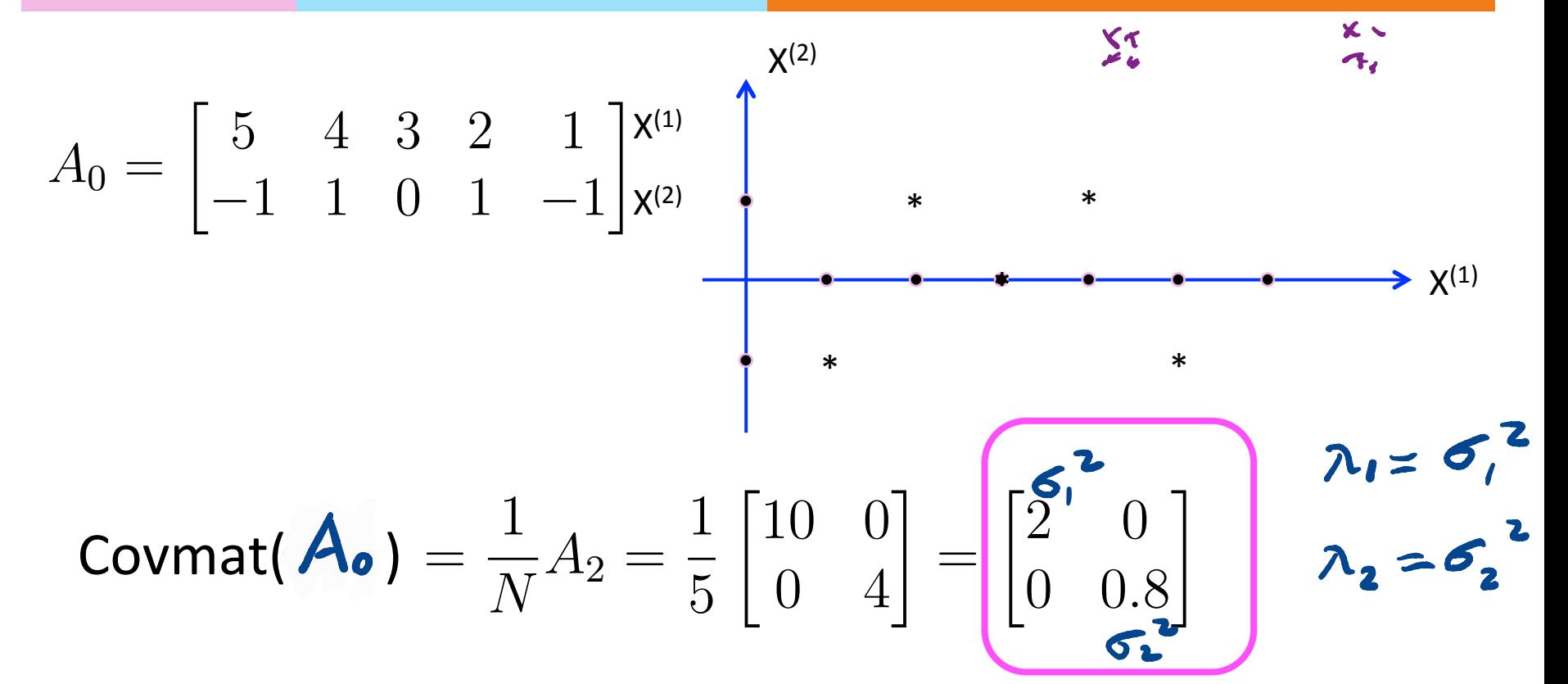

$$
Covmat(Ao) = \begin{bmatrix} 2 & 0 \\ 0 & 0.8 \end{bmatrix} = C_1
$$
  
 $|C_1 - \lambda I| = 0$ 

$$
\begin{vmatrix} 2-\lambda & 0 \\ 0 & 0.8-\lambda \end{vmatrix} = 0 \qquad (2-\lambda) (0.8-\lambda) = 0
$$
  
\n
$$
\Rightarrow \lambda_1 = 2, \lambda_2 = 0.8
$$
  
\n
$$
u_1 = \begin{bmatrix} 1 \\ 0 \end{bmatrix} u_1 = \begin{bmatrix} 0 \\ 1 \end{bmatrix} u_1 = \begin{bmatrix} 0 \\ 1 \end{bmatrix}
$$

$$
A^{\mu} = 2^{\mu}
$$

$$
(A-21)u=0
$$
  
 $\begin{bmatrix} 0 & 0 \\ 0 & -12 \end{bmatrix}u:=0$   
 $u_1=[0]$ 

#### Linear transformation properties of mean and covariance matrix

 $*$  Linearly transforming the data set linearly transforms the mean

$$
mean(\{A\mathbf{x}\}) = A \; mean(\{\mathbf{x}\})
$$

 Linearly transforming the data set linearly changes the covariance matrix quadratically

$$
Count(\{Ax\}) = A \;Count(\{x\})A^T
$$
  
if  ${\forall^*} = {\{\mathbf{U}^T \times \mathbf{B}\}}$   

$$
\mathbf{V}_{Count}(x^*) = \mathbf{U}^T \text{cov}(\mathbf{X}) \mathbf{U} = \mathbf{A}
$$

Diagonalization

# eigvect eigved z  $\begin{bmatrix} 1 & 0 \\ 0 & 6 \end{bmatrix} = \begin{bmatrix} 1 & -1 \\ 0 & 1 \end{bmatrix} \begin{bmatrix} 1 & 5 \\ 0 & 6 \end{bmatrix} \begin{bmatrix} 1 & 1 \\ 0 & 1 \end{bmatrix}$  $x^{-1}$   $M = x \wedge x^{-1}$

 ${s \choose 2} = [\frac{1}{72} \frac{1}{72}]$   ${s \choose 3}$   ${s \choose 4}$   ${s \over 1}$ 

# Diagonalization of a symmetric matrix

- **If A** is an **n**×**n** symmetric square matrix, the eigenvalues are real.
- $*$  If the eigenvalues are also distinct, their eigenvectors are orthogonal
- $\mathscr W$  We can then scale the eigenvectors to unit length, and place them into an orthogonal matrix  $U = [\mathbf{u}_1 \mathbf{u}_2 \dots \mathbf{u}_n]$
- **We can write the diagonal matrix**  $\Lambda = U^T A U$  such that the diagonal entries of  $\Lambda$  are  $\lambda_1$ ,  $\lambda_2$ ...  $\lambda_n$  in that order.

#### Diagonalization example

 $\lambda_i$ ?  $|A - \lambda I| = 0$ **\* For**  $\begin{pmatrix} 5-2 & 3 \\ 3 & 5-2 \end{pmatrix} = 0 \Rightarrow \begin{pmatrix} 7 & 2 \\ 3 & 5 \end{pmatrix}$  $A = \begin{bmatrix} 5 & 3 \\ 3 & 5 \end{bmatrix}$  $e:$  Sembertons?  $A V_i = 2 V_i$  $(A - 21)V = 0$  $\begin{pmatrix} 3 & 3 \\ 3 & 3 \end{pmatrix}$   $v_1 = 0 = 0 \quad v_1 = \begin{pmatrix} 1 & 1 \\ -1 & 1 \end{pmatrix}$  $U = \begin{bmatrix} u_1 & u_2 \end{bmatrix}$  $=\frac{1}{\sqrt{2}}[\begin{matrix} 1 & 1 \\ -1 & 1 \end{matrix}]$  $\Rightarrow u_1 = \frac{1}{62}$   $\begin{bmatrix} 1 \\ -1 \end{bmatrix}$  $u_2 = \frac{1}{22} [1]$  $2.28$ nomalized cigenventos  $\Lambda = \begin{bmatrix} 2 & 0 \\ 0 & 8 \end{bmatrix}$  $\Lambda = U^{T} A U$ 

#### Diagonalization example

 $\lambda$ : ?  $|A - \lambda I| = 0$ **₩** For  $\left|\begin{array}{cc} 5-2 & 3 \\ 3 & 5-2 \end{array}\right| = 0 \Rightarrow \left|\begin{array}{cc} 3 & 8 \\ 3 & -2 \end{array}\right|$  $A = \begin{bmatrix} 5 & 3 \\ 3 & 5 \end{bmatrix}$  $e:$  junvectors?<br>  $\lambda_1 = 8$   $A V_1 = 8 V_1$ <br>  $(A - 8 I) V_1 = 0$  $U = [u_1 u_2]$  $\begin{pmatrix} -3 & 3 \\ 3 & -3 \end{pmatrix}$   $V_1 = 0 = V_1 = \begin{pmatrix} 1 \\ 1 \end{pmatrix}$  $\Rightarrow u_i = \frac{1}{\sigma^2} \begin{bmatrix} 1 \\ 1 \end{bmatrix}$  $=$  ?  $2242 = \frac{1}{22}$ nomalized cigenvents  $\Lambda = ? \left[ \begin{array}{cc} 8 & 0 \\ 0 & 2 \end{array} \right]$  $\Lambda = U^{T} A U$ 

Rotation Matrix

\nDet. 
$$
R^T = R^{-1}
$$

\nWe can prove  $U^T = U^{-1}$  if  $U$  is formed by normalized eigenvectors.

\n
$$
U^T \mathcal{U} \cup \text{are called orthogonal}
$$
\n
$$
\Rightarrow U^T \mathcal{U} \cup \text{are rotated}
$$
\n
$$
\Rightarrow U^T \mathcal{U} \cup \text{are rotational}
$$

$$
U = \begin{bmatrix} 1 & 0 & 0 \\ 0 & 1 & 0 \\ 0 & 0 & 1 \end{bmatrix}
$$
  
\n
$$
u_1 = \begin{bmatrix} 0 \\ 0 \\ 0 \end{bmatrix} u_1 = \begin{bmatrix} 0 \\ 0 \\ 0 \end{bmatrix} u_1 = \begin{bmatrix} 0 \\ 1 \\ 0 \end{bmatrix} u_1 = \begin{bmatrix} 0 \\ 0 \\ 0 \end{bmatrix}
$$
  
\n
$$
u_1 = \begin{bmatrix} u_1^T & u_1 & = \frac{7}{2} & 0 \\ u_1^T & u_2 & = \frac{7}{2} & 0 \\ u_2^T & u_3 & = \frac{7}{2} & 0 \end{bmatrix} \quad (\text{perpendicular})
$$
  
\n
$$
||u_1|| = \frac{7}{2} \cdot 1 \quad ||u_2|| = \frac{7}{2} \cdot 1 \quad ||u_3|| = \frac{7}{2} \cdot 1
$$

 $U\cdot x$ LD  $-5i$  $U = \begin{bmatrix} \cos \theta \\ \sin \theta \end{bmatrix}$  $U^{T} = \begin{bmatrix} \cos \theta & S \cdot h & \theta \\ -S \cdot h & \theta & \cos \theta \end{bmatrix}$  $J(Ux) = 2. x$  $U^{\dagger}$ = $U^{-1}$  =>  $U^{\dagger}$ .  $U$  = 1  $det(U)=1$ 

# Q. Is this true?

#### Transforming a matrix with orthonormal matrix only rotates the data

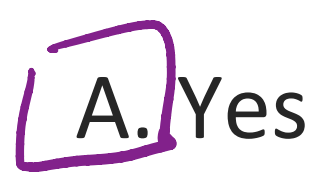

B. No

#### Dimension reduction from 2D to 1D

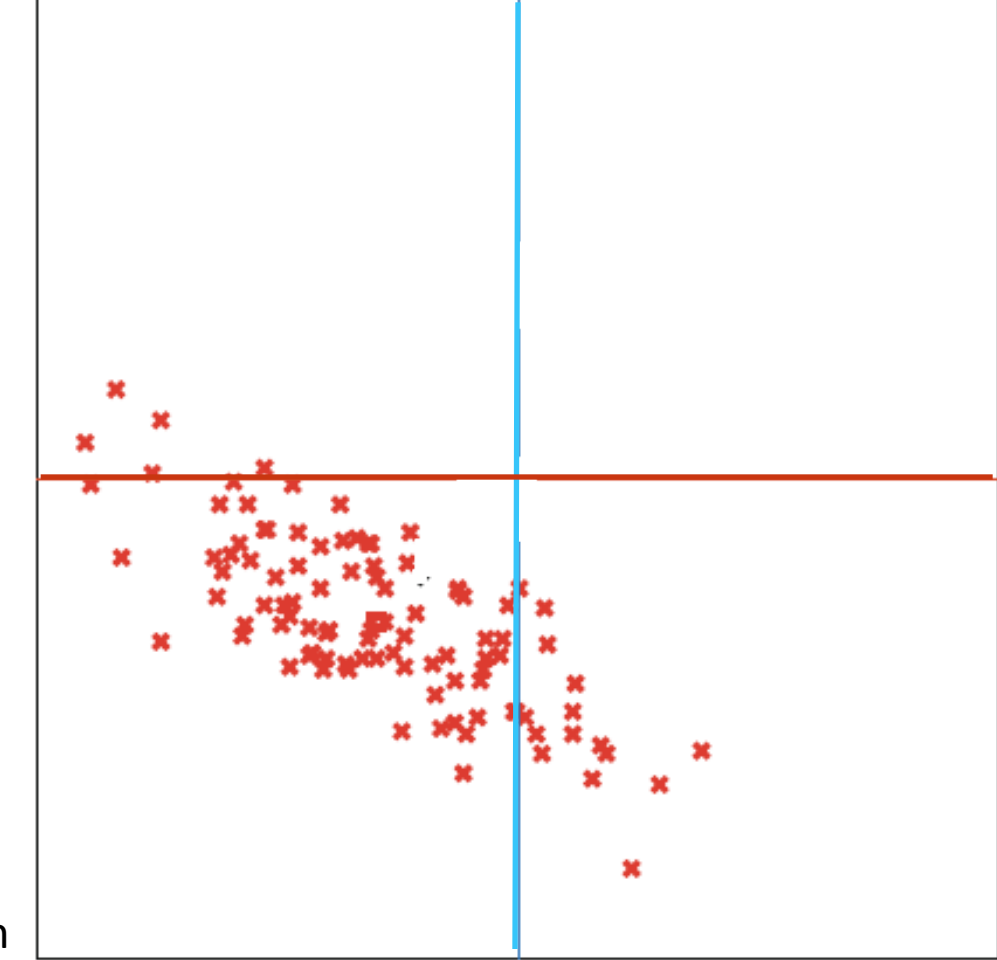

Credit: Prof. Forsyth

# Step 1: subtract the mean

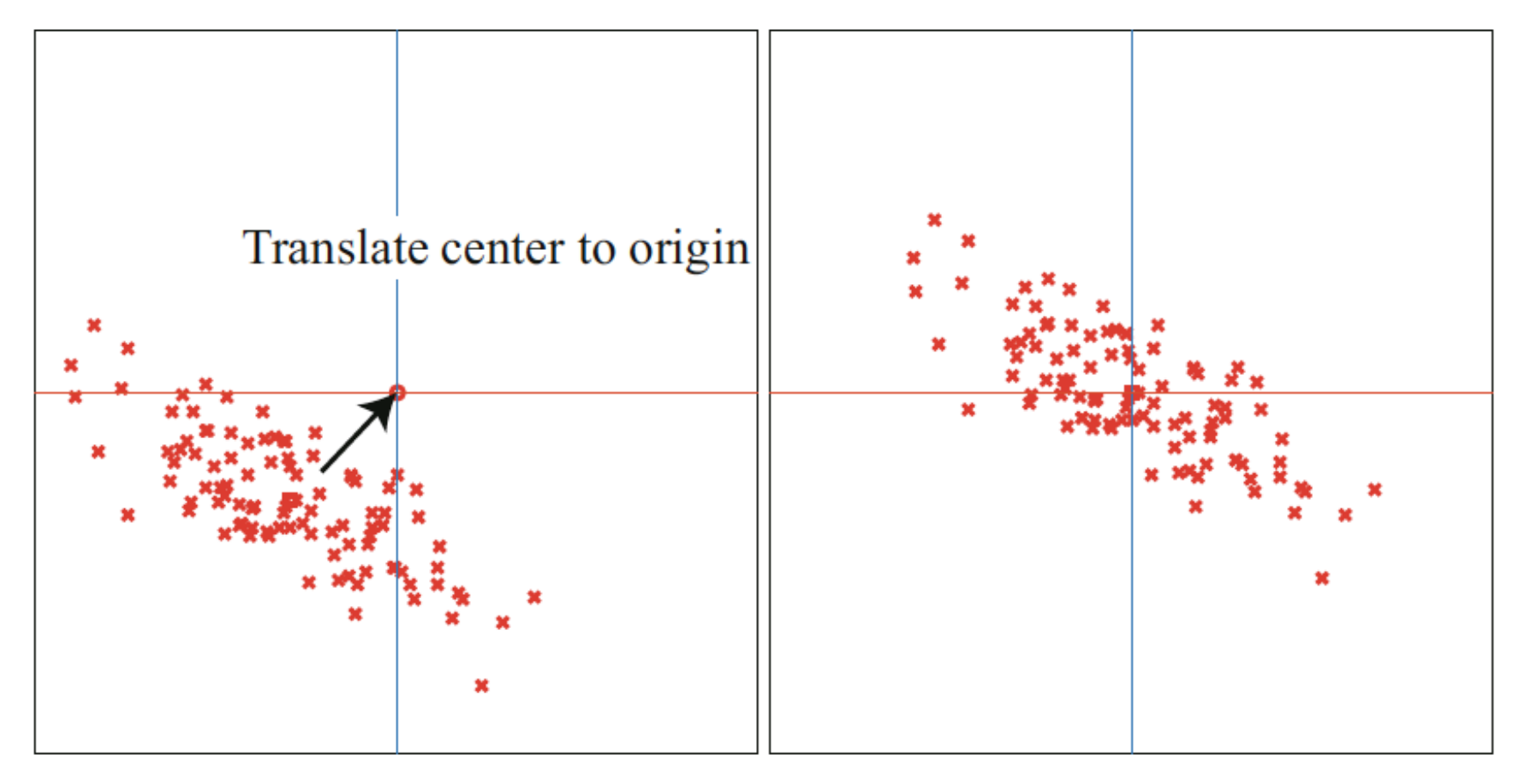

Credit: Prof. Forsyth

#### Step 2: Rotate so that the new data has diagonalized covariance matrix

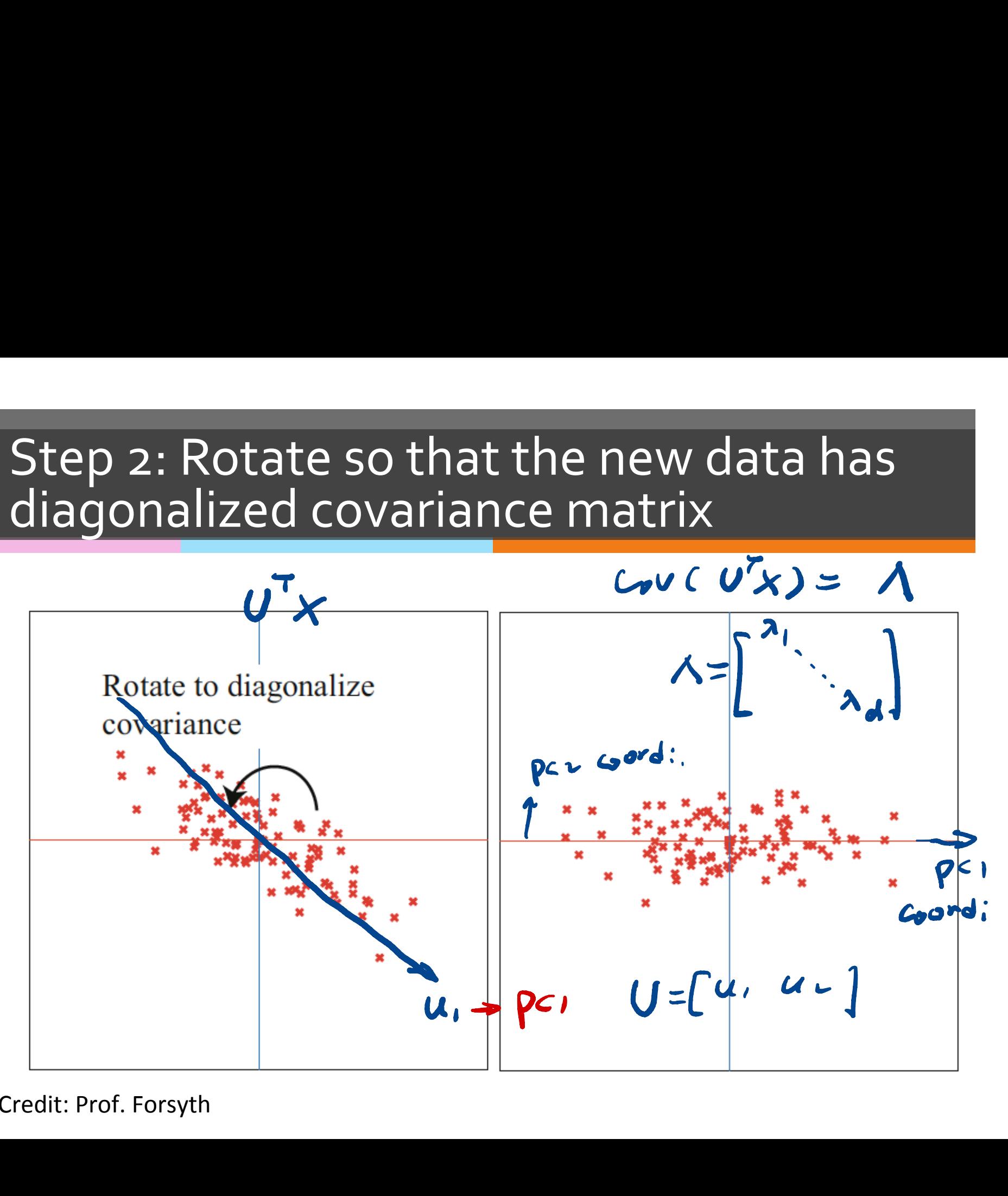

Credit: Prof. Forsyth 

# Step 3: Drop component(s)

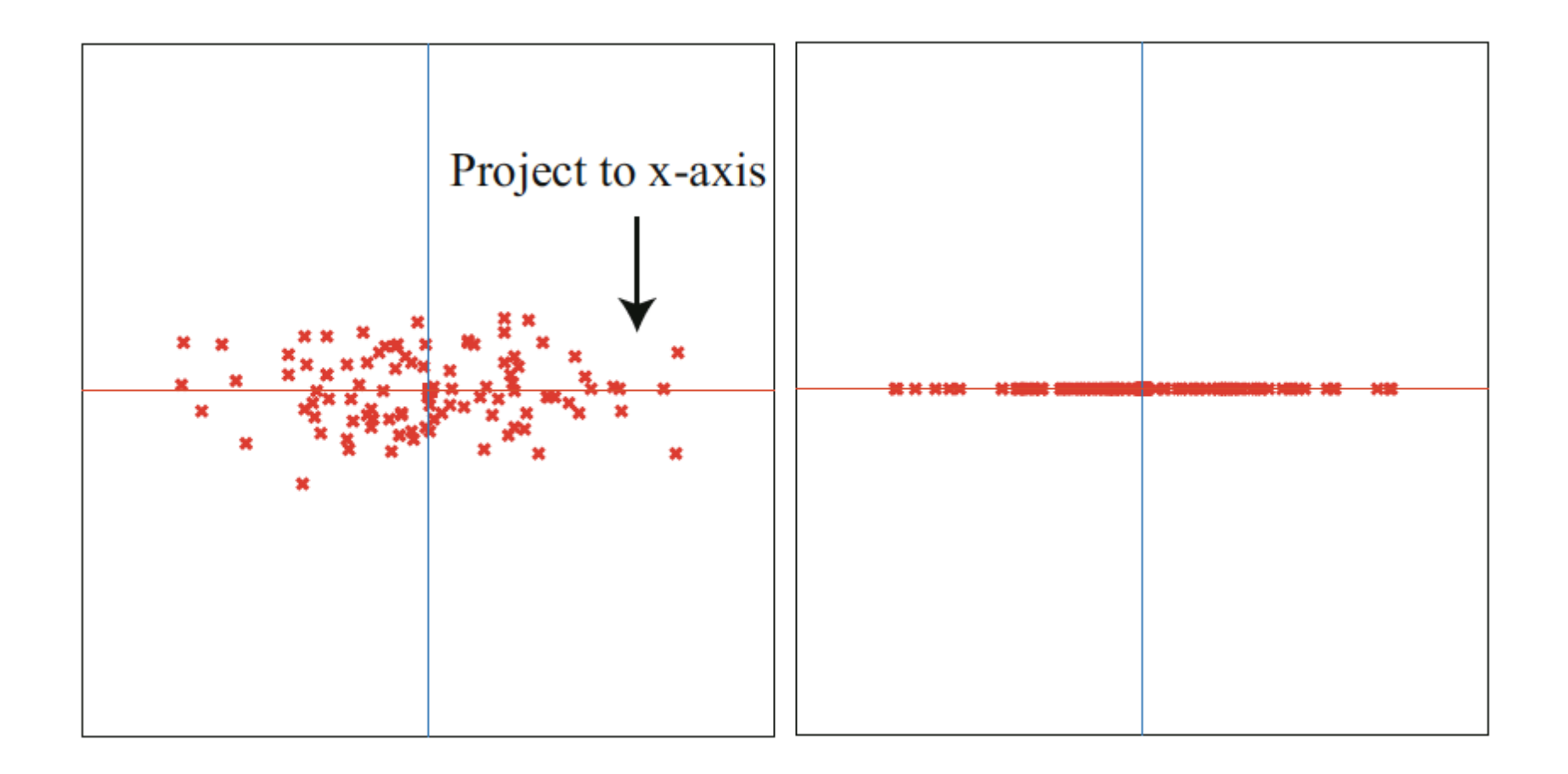

Credit: Prof. Forsyth

# Principal Components

 $*$  The columns of U are the normalized eigenvectors of the Covmat( $\{x\}$ ) and are called the **principal components** of the data  $\{x\}$ 

#### Principal components analysis

- **We reduce the dimensionality of dataset {x} represented by** matrix  $\boldsymbol{D}_{d\times n}$  from d to s (s < d).
- $*$  Step 1. define matrix  $\boldsymbol{m}_{d \times n}$  such that  $\boldsymbol{m} = \boldsymbol{D} mean(\boldsymbol{D})$
- $\text{\text{``\#}}$  Step 2. define matrix  $\textit{\textbf{r}}_{d \times n}$  such that  $\textit{\textbf{r}}_i = \boldsymbol{U}^T \textit{\textbf{m}}_i$

Where  $\boldsymbol{U}^T$  satisfies  $\boldsymbol{\Lambda} = \boldsymbol{U}^T \; \textit{Covmat}(\{\boldsymbol{x}\}) \boldsymbol{U}$  ,  $\boldsymbol{\Lambda}$  is the diagonalization of  $\mathit{Covmat}(\{\bm{x}\})$  with the eigenvalues sorted in decreasing order,  $\boldsymbol{U}$  is the orthonormal eigenvectors' matrix 

 $\quad$  Step 3. Define matrix  $\mathbf{p}_{d \times n}^{}$  such that  $\bm{p}$  is  $\bm{r}$  with the last  $\mathbf{P}_{d \times n}$  such that  $\mathbf{F}$  and  $\mathbf{F}$  d-s components of  $\boldsymbol{r}$  made zero.

# What happened to the mean?

 $*$  Step 1.

$$
mean(\boldsymbol{m}) = mean(\boldsymbol{D} - mean(\boldsymbol{D})) = 0
$$

 $*$  Step 2.

$$
mean(\boldsymbol{r}) = \boldsymbol{U}^T mean(\boldsymbol{m}) = \boldsymbol{U}^T 0 = 0
$$

 $*$  Step 3.

$$
mean(\mathbf{p_i}) = mean(\mathbf{r_i}) = 0 \text{ while } i \in 1:s
$$

$$
mean(\mathbf{p_i}) = 0 \text{ while } i \in s+1:d
$$

# What happened to the covariances?

☀ Step 1.

$$
Count(\mathbf{m}) = Count(\mathbf{D}) = Count(\{\mathbf{x}\})
$$
  
Step 2.  

$$
Count(\mathbf{r}) = \mathbf{U}^TCount(\mathbf{m})\mathbf{U} = \Lambda
$$

Step 3.  $Count(p)$  is  $\Lambda$  with the last/smallest d-s ☀ diagonal terms turned to 0.

$$
U=[\begin{matrix}u_{1} & u_{1} & \cdots & 1\end{matrix}]
$$
  $U^{-1}=U^{-1}$  from the  
\n $\begin{matrix}u_{1} & u_{1} & \cdots & 1\end{matrix}$   
\n $\begin{matrix}u_{1} & u_{1} & \cdots & 1\end{matrix}$   
\n $\begin{matrix}u_{1} & u_{1} & \cdots & 1\end{matrix}$   
\n $\begin{matrix}u_{1} & u_{1} & \cdots & 1\end{matrix}$   
\n $\begin{matrix}u_{1} & u_{1} & \cdots & 1\end{matrix}$   
\n $\begin{matrix}u_{1} & u_{1} & \cdots & 1\end{matrix}$   
\n $\begin{matrix}u_{1} & u_{1} & \cdots & 1\end{matrix}$   
\n $\begin{matrix}u_{1} & u_{1} & \cdots & 1\end{matrix}$   
\n $\begin{matrix}u_{1} & u_{1} & \cdots & 1\end{matrix}$ 

#### Sample covariance matrix

 $*$  In many statistical programs, the sample covariance matrix is defined to be

$$
Covmat(\boldsymbol{m}) = \frac{\boldsymbol{m} \; \boldsymbol{m}^T}{N-1}
$$

 $*$  Similar to what happens to the unbiased standard deviation

# PCA an example

 $*$  Step 1.

$$
D = \begin{bmatrix} 3 & -4 & 7 & 1 & -4 & -3 \\ 7 & -6 & 8 & -1 & -1 & -7 \end{bmatrix} \Rightarrow mean(D) = \begin{bmatrix} 0 \\ 0 \end{bmatrix}
$$
  
\n
$$
m = \begin{bmatrix} 3 & -4 & 7 & 1 & -4 & -3 \\ 7 & -6 & 8 & -1 & -1 & -7 \end{bmatrix}
$$
  
\nStep 2.  
\n
$$
Comat(m) = \begin{bmatrix} 20 & 25 \\ 25 & 40 \end{bmatrix} \Rightarrow \lambda_1 \approx 57; \ \lambda_2 \approx 3
$$
  
\n
$$
\Rightarrow U = \begin{bmatrix} 0.5606288 & -0.8280672 \\ 0.8280672 & 0.5606288 \end{bmatrix} \qquad U^T = \begin{bmatrix} 0.5606288 & 0.8280672 \\ -0.8280672 & 0.5606288 \end{bmatrix}
$$
  
\n
$$
\Rightarrow r = U^T m = \begin{bmatrix} 7.478 & -7.211 & 10.549 & -0.267 & -3.071 & -7.478 \\ 1.440 & -0.052 & -1.311 & -1.389 & 2.752 & -1.440 \end{bmatrix}
$$
  
\nStep 3.  
\n
$$
\Rightarrow p = \begin{bmatrix} 7.478 & -7.211 & 10.549 & -0.267 & -3.071 & -7.478 \\ 0 & 0 & 0 & 0 & 0 \end{bmatrix}
$$

#### What is this matrix for the previous example?

 $U^T$ Covmat(m) $U = ? \quad \Lambda = \begin{bmatrix} \Lambda \\ \Lambda \\ \end{bmatrix}$  $=\left[\begin{array}{cc} 57 & 0 \\ 0 & 3 \end{array}\right]$  $\lambda_1$ ,  $\lambda_2$  -

#### What is this matrix for the previous example?

#### $\boldsymbol{U}^T \text{Cov}mat(\boldsymbol{m}) \boldsymbol{U} = ?$

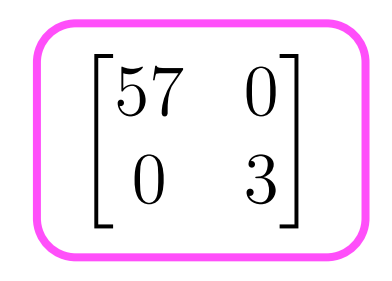

#### The Mean square error of the projection

 $*$  The mean square error is the sum of the smallest d-s eigenvalues in  $\Lambda$ 

$$
\frac{1}{N-1} \sum_{i} ||r_i - p_i||^2 = \frac{1}{N-1} \sum_{i} \sum_{j=s+1}^{d} (r_i^{(j)})^2 = \sum_{j=s+1}^{d} \sum_{i} \frac{1}{N-1} (r_i^{(j)})^2
$$

$$
= \sum_{j=s+1}^{d} var(r_i^{(j)})
$$

$$
= \sum_{j=s+1}^{d} \lambda_j
$$

# PCA of Immune Cells

> res1 Svalues Eigenvalues [1] 4.7642829 2.1486896 1.3730662 0.4968255 

Eigenvectors 

*<u>Svectors</u>* 

 $[,1]$   $[,2]$   $[,3]$   $[,4]$  $[1,]$  0.2476698 0.00801294 -0.6822740 0.6878210 

 $[2,]$  0.3389872 -0.72010997 -0.3691532 -0.4798492 

[3,] -0.8298232 0.01550840 -0.5156117 -0.2128324 

[4,] 0.3676152 0.69364033 -0.3638306 -0.5013477 

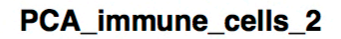

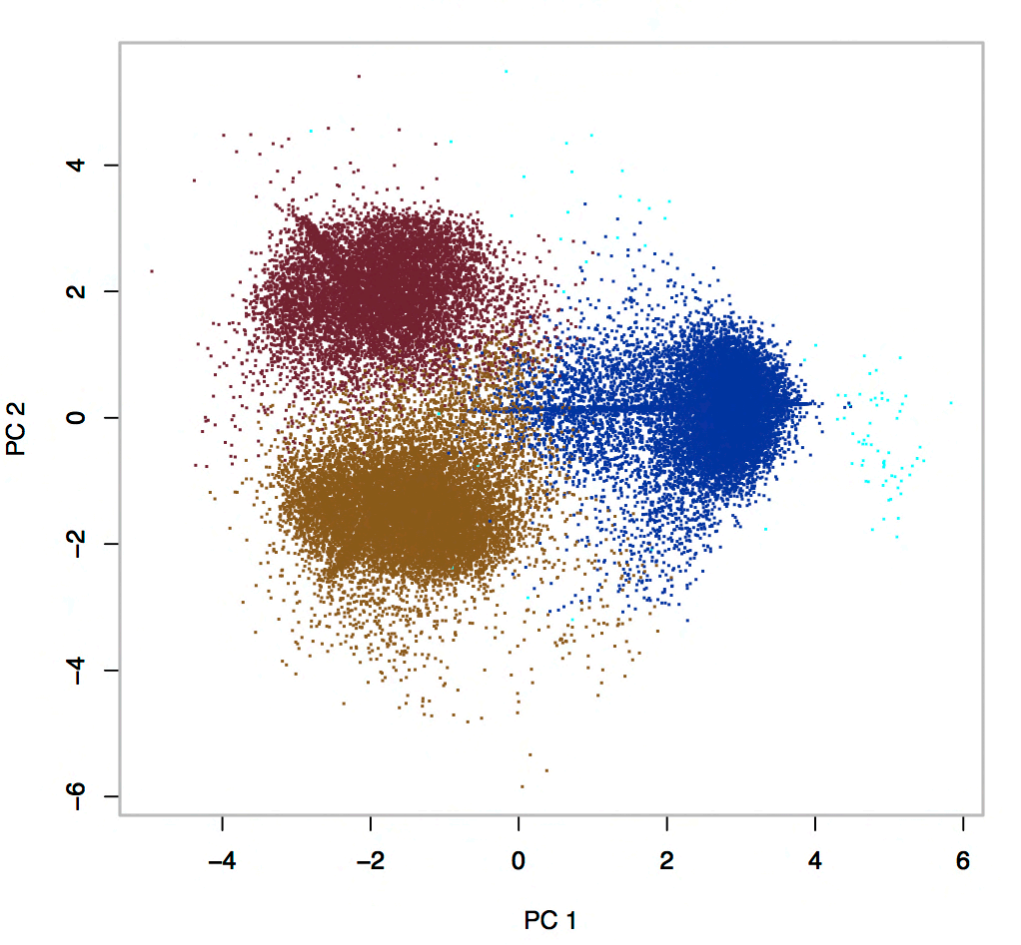

#### New coordinates in PCA

PC<sub>2</sub>

> head(new coord t)

 $PC1$   $PC2$   $PC3$   $PC4$ 1 3.6739228 0.1127233 -1.32744266 

0.61005994 

2 -0.9255199 -2.1016573 -0.80762548 -0.29104900 

3 3.1150230 0.3526459 -0.83994064 0.46074556 

4 3.1801414 0.5679807 -0.07097689 0.01539266 

5 2.7972723 -0.1073053 -0.39168826 -0.03981390 

6 3.3012610 0.1979659 0.17965423 0.45373049CD3e -0.3676152 0.69364033 -0.3638306 -0.5013477 [4,] 0.3676152 0.69364033 -0.3638306 -0.5013477

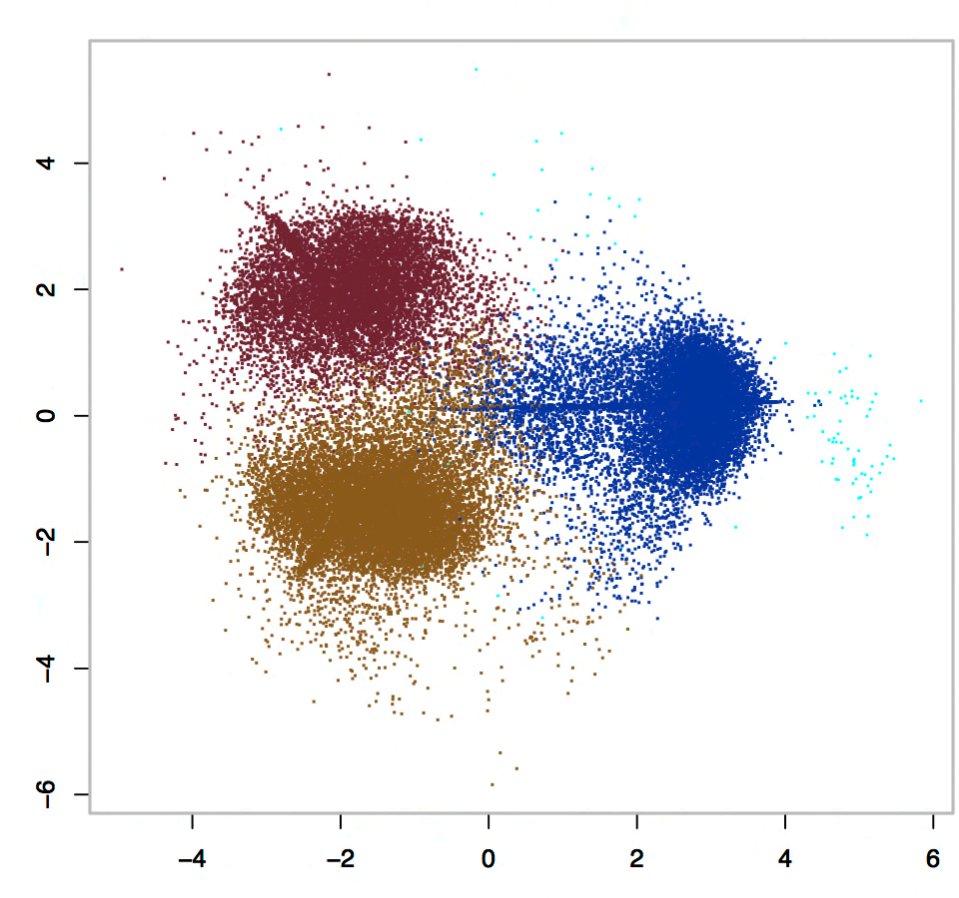

PCA\_immune\_cells\_2

#### What is the percentage of variance that PC<sub>1</sub> covers?

Given the eigenvalues: 4.7642822 2.1486896 1.3730662 0.4968255, what is the percentage that PC1 covers?  $\lambda_i = \sigma_i$ 

- A. 54%
- B. 16%
- C. 25%

 $\lambda$  $\overline{\lambda_1 + \lambda_2 + \lambda_3 + \lambda_4}$ 

# Assignments

#### **KEAU** Chapter 10 of the textbook

- Week 10 module
- $*$  Next time: Intro to classification

# **Additional References**

- ✺ Robert V. Hogg, Elliot A. Tanis and Dale L. Zimmerman. "Probability and Statistical Inference"
- **KERETHER Morris H. Degroot and Mark J. Schervish** "Probability and Statistics"

# See you next time

*See You!* 

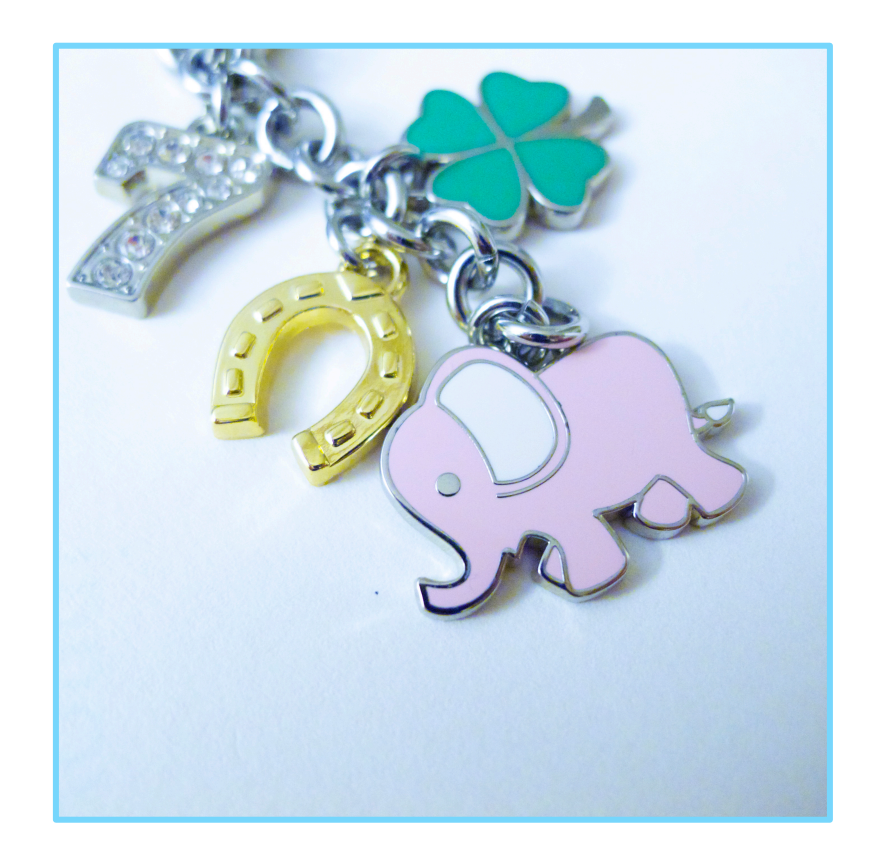

$$
\Lambda = U^{\top} C_1 U \qquad \Rightarrow U = I = \begin{bmatrix} 1 & 0 \\ 0 & 1 \end{bmatrix}
$$